**AminetPart**

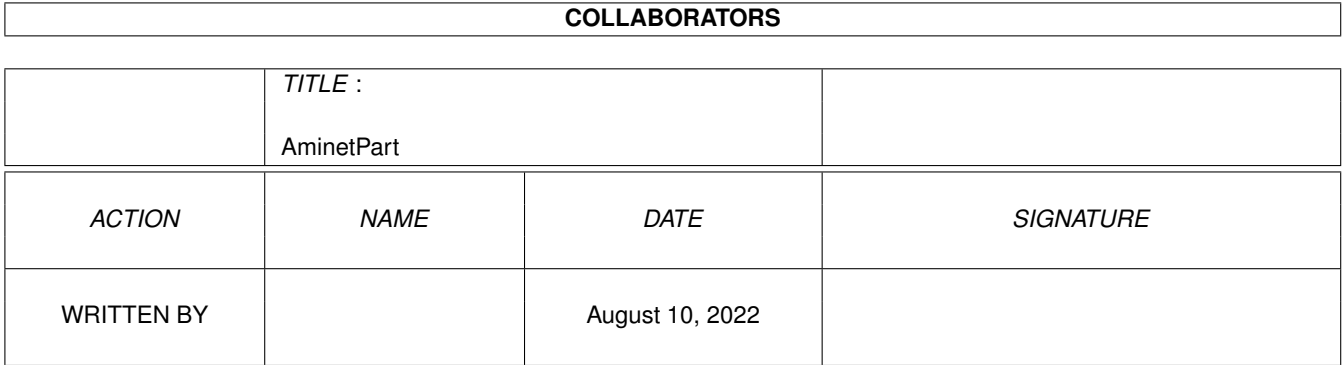

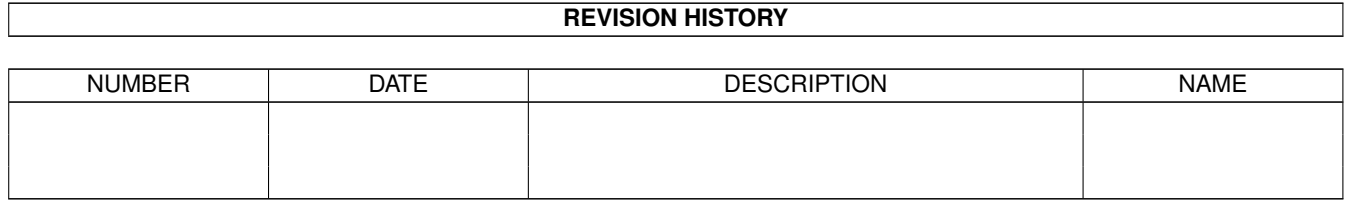

# **Contents**

#### 1 AminetPart [1](#page-3-0) 1.1 Networking . . . . . . . . . . . . . . . . . . . . . . . . . . . . . . . . . . . . . . . . . . . . . . . . . . . . . . [1](#page-3-1)

### <span id="page-3-0"></span>**Chapter 1**

## **AminetPart**

#### <span id="page-3-1"></span>**1.1 Networking**

Click name to unpack, description to read the readme or get help

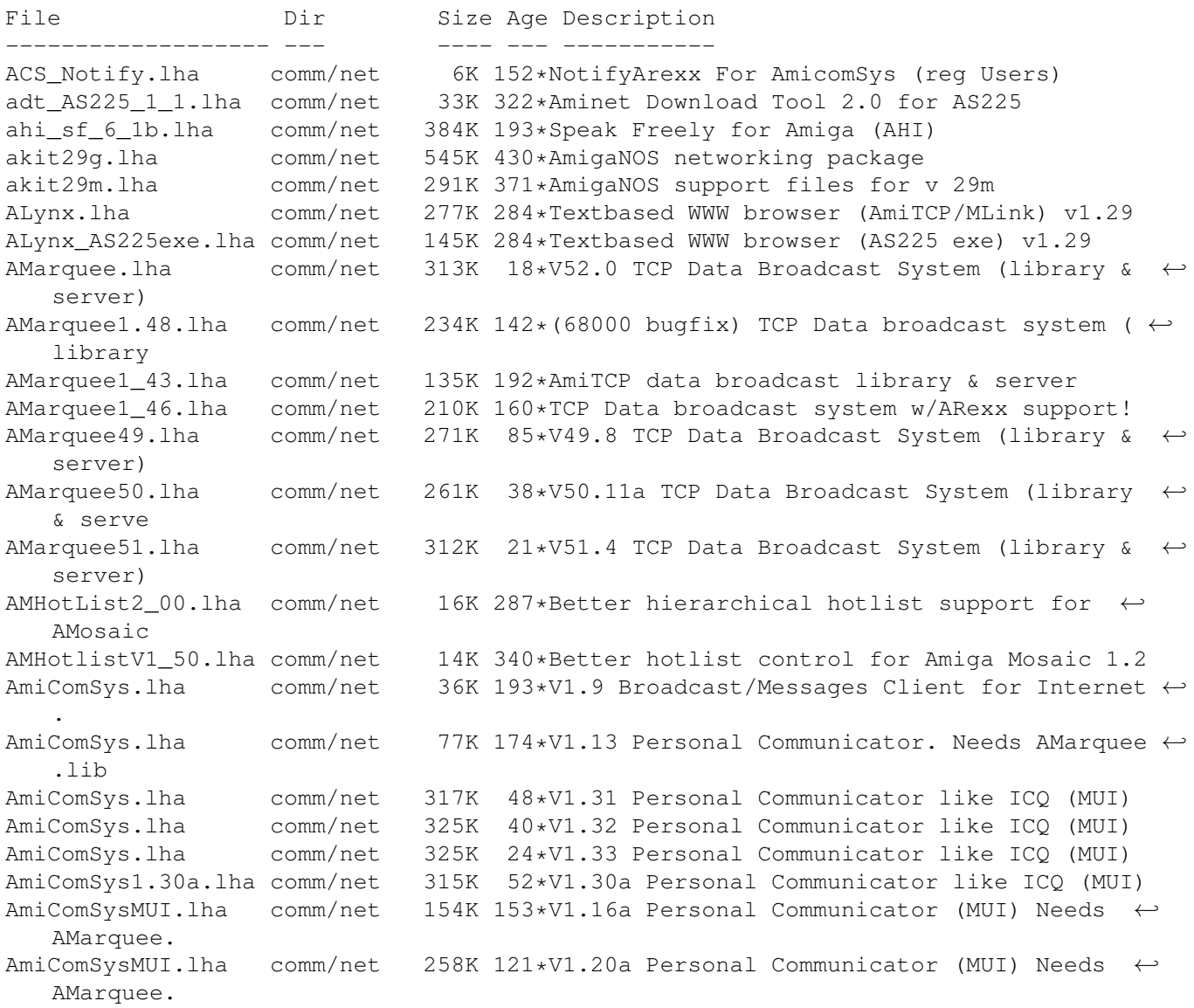

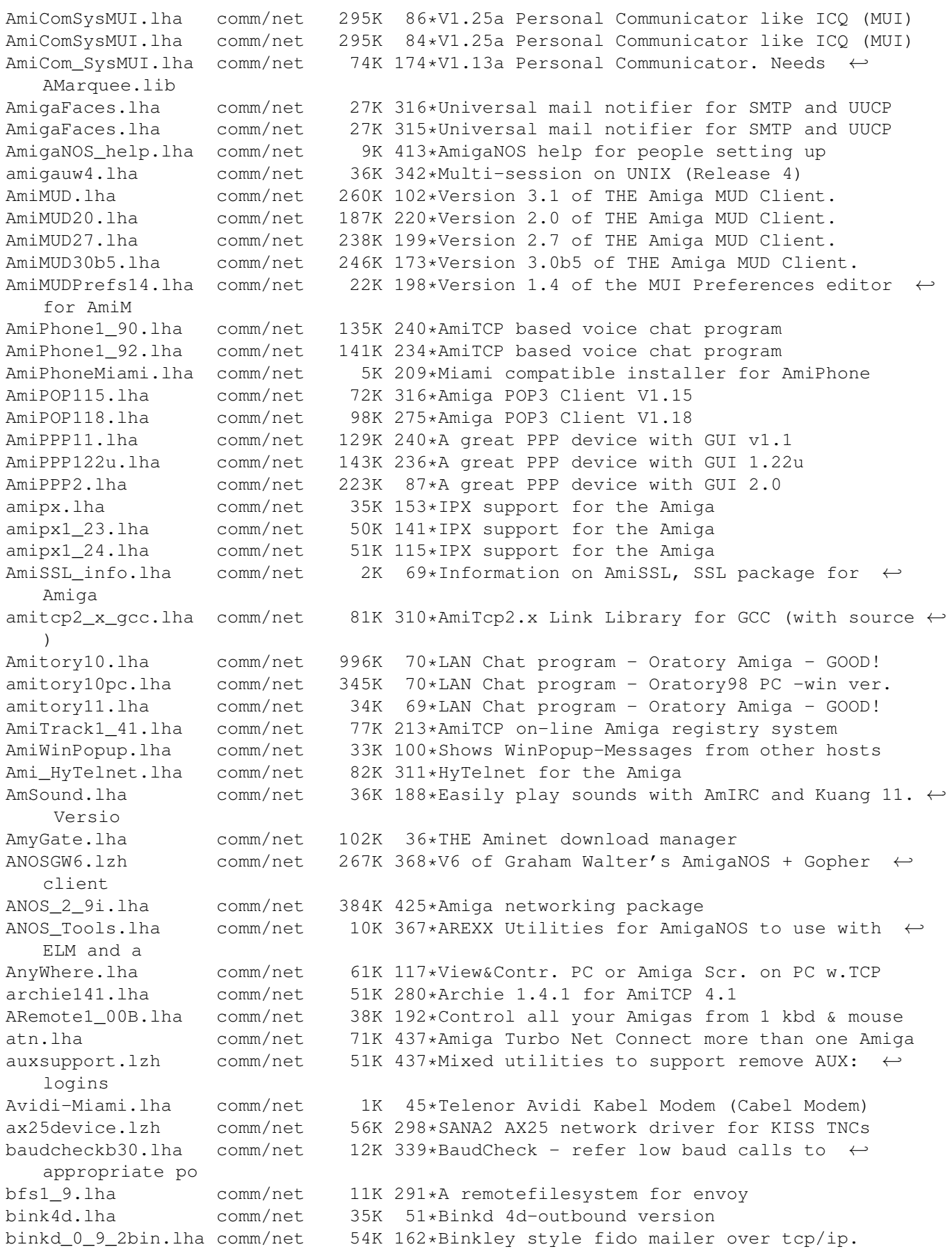

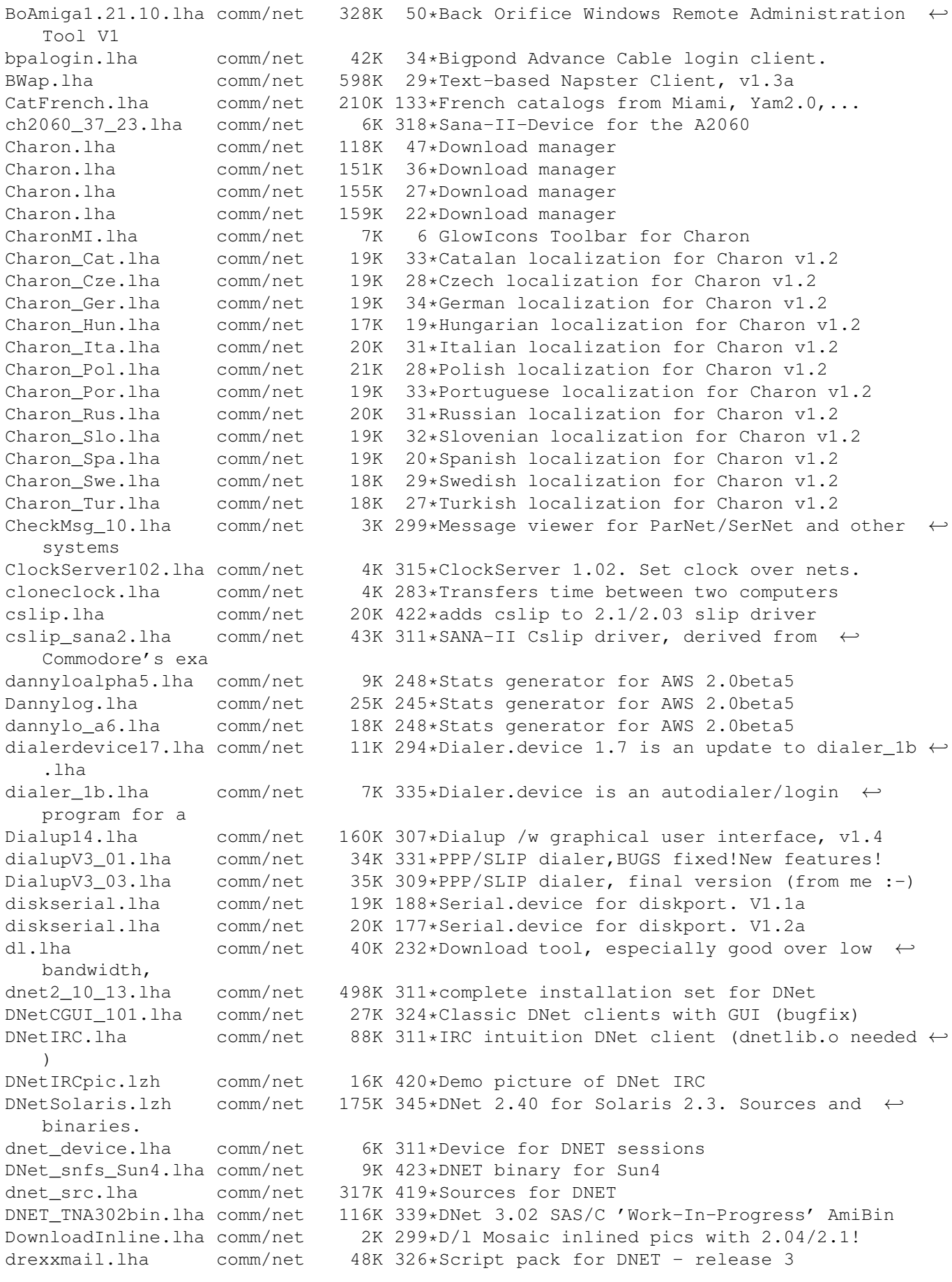

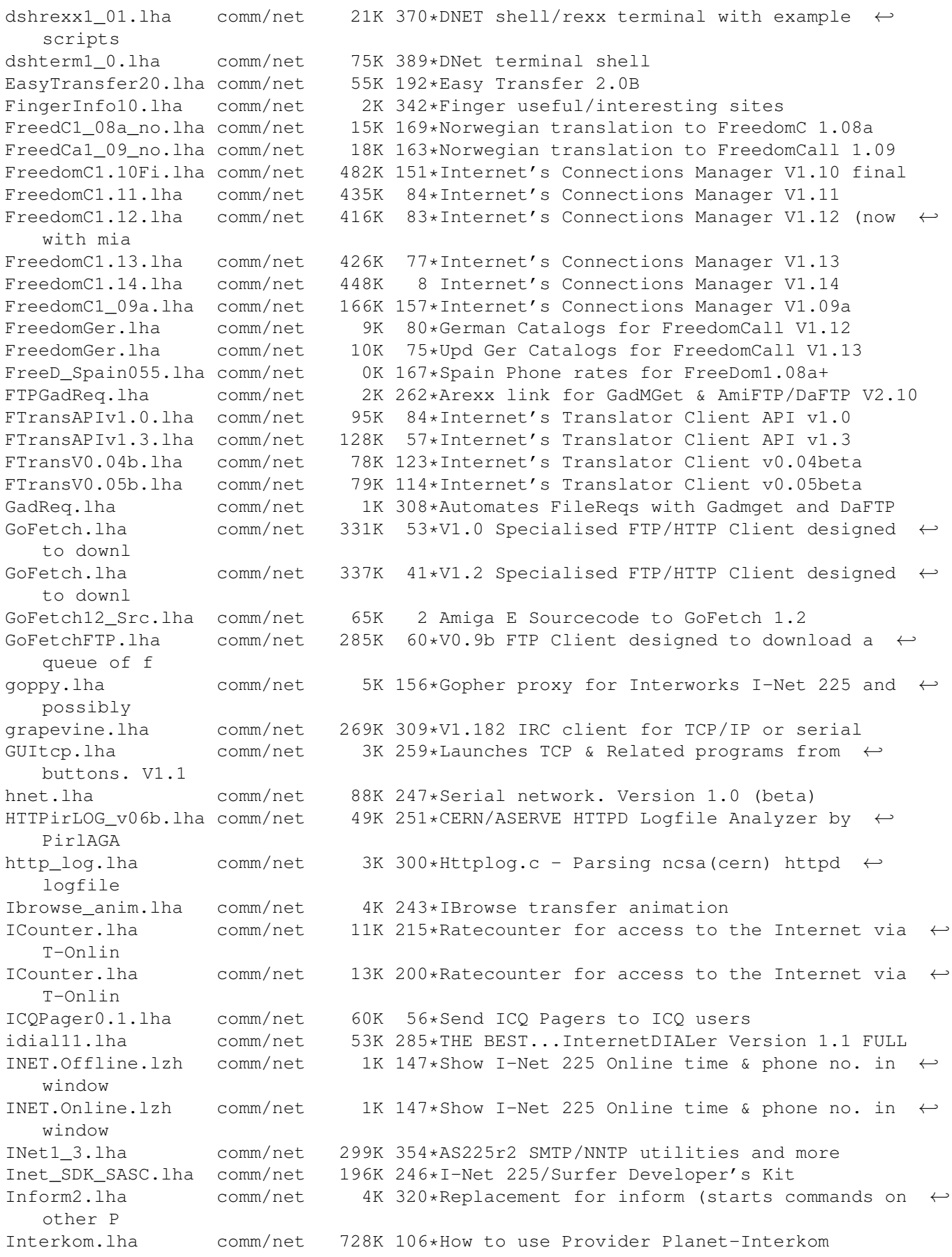

AminetPart 5 / 8

internetsignup.lha comm/net 29K 189\*(0.9) Allows you to online-register  $\leftrightarrow$ Internet-acoun IntrAdrGuide.lha comm/net 74K 346\*Internet Adress book for use Term IPInf.lha comm/net 3K 184\*Gives information about IP address characteristics IU\_14\_as225.lha comm/net 387K 316\*AS225r2 SMTP/NNTP utilities v1.4 INetUtils iwan1\_110.lha comm/net 7K 297\*SANA2 device for the BSC ISDN Card ListServBeta2.lha comm/net 38K 202\*Amiga Mailing List Server Beta 2 localdev.lha comm/net 6K 196\*Allows unlimited local ip addresses LogActs34.lha comm/net 71K 338\*User configurable logon activities pfile<br>LPx.lha comm/net 3K 10\*Print scripts for Samba, v1.0 LPx.lha comm/net 3K 10\*Print scripts for Samba, v1.0<br>LT-UNIX255.lha comm/net 328K 143\*Sistema Operacional LT-Unix. comm/net 328K 143\*Sistema Operacional LT-Unix, 'Only ← portugues-brazi magicparnet.lha comm/net 90K 244\*Best Parbench/ParNet replacement v1.2 (MFC3 ←- ) magicparnet.lha comm/net 97K 211\*Best ParNET-Package! MagicWB,CIA-Checker,EZ ←- Instal magPLIP-lin2.2.lha comm/net 32K 81\*Plip.c update for magplip38.1 and Linux  $\leftrightarrow$ kernel 2.2 magplip37\_3.lha comm/net 62K 278\*SANA II parallel IP device driver magPLIP37\_8.lha comm/net 76K 242\*SANA-II parallel port driver magPLIP37\_8.lha comm/net 76K 175\*SANA-II parallel port driver magPLIP37\_9B1.lha comm/net 97K 203\*SANA-II parallel port driver for CIA, MFC- ← II and M magPLIP38.1.lha comm/net 121K 135\*SANA-II parallel port driver Mailchk.lha comm/net 20K 565\*Mail client for Dnet. V2.01 MailQueue372.lha comm/net 9K 306\*Monitor number of msgs in SMTPSpool MiamiDxWebCP.lha comm/net 104K 37\*MiamiDxWebCP 1.1 - a Web Control Panel for ← MiamiDx MiamiDxWebCP.lha comm/net 18K 26\*MiamiDxWebCP 2.3 - a Web Control Panel for ←- MiamiDx MiamiPT.lha comm/net 2K 207\*Miami distribution for Portuguese ISPs 4K 152\*Miami settings for Portuguese users mlink132.lha comm/net 123K 296\*Direct internet access without SLIP Monalisa10b.lha comm/net 190K 336\*Full featured gateway between Fidonet<-> ← Usenet. mshell\_02.lha comm/net 28K 359\*remote shell for ParNet mtalk0920.lha comm/net 83K 418\*Demo Multi-user teleconference chat prog netfs053.lha comm/net 22K 369\*Remote filesystem between Amigas, using ← AmiTCP NetGat12a.lha comm/net 63K 245\*Very configurable Fidonet<->UseNet/E-mail ← gateway NetGat13.lha comm/net 82K 221\*Very configurable Fidonet<->UseNet/E-mail ← gateway NetGt13a.lha comm/net 83K 210\*Very configurable Fidonet<->UseNet/E-mail ← gateway NetHandler.lha comm/net 104K 311\*Network file system handler (NET:). V1.0 NetKeys.lha comm/net 17K 111\*Remote keyboard/mouse for ProNET<br>NetMenu.lha comm/net 109K 201\*Easv way to launch your internet NetMenu.lha comm/net 109K 201\*Easy way to launch your internet s/w netmenu11.lha comm/net 111K 198\*Easy way to launch your internet s/w (v1.1)<br>netmount.lha comm/net 15K 379\*ParNet mount utility for Workbench usage netmount.lha comm/net 15K 379\*ParNet mount utility for Workbench usage<br>NetPass.lha comm/net 1K 228\*Parnet chat program. Short and sweet. NetPass.lha comm/net 1K 228\*Parnet chat program. Short and sweet.<br>NetPatch\_V1\_1.lha comm/net 3K 429\*Patch for ParNet and SerNet comm/net 3K 429\*Patch for ParNet and SerNet Netris1\_00B.lha comm/net 125K 187\*4-player Internet Tetris via AMarquee!<br>Netris1 15.lha comm/net 140K 156\*4-Player Internet Tetris Game (minor  $comm/net$  140K 156\*4-Player Internet Tetris Game (minor ← upgrade) netutils.lha comm/net 19K 404\*Par/Sernet chat and command server

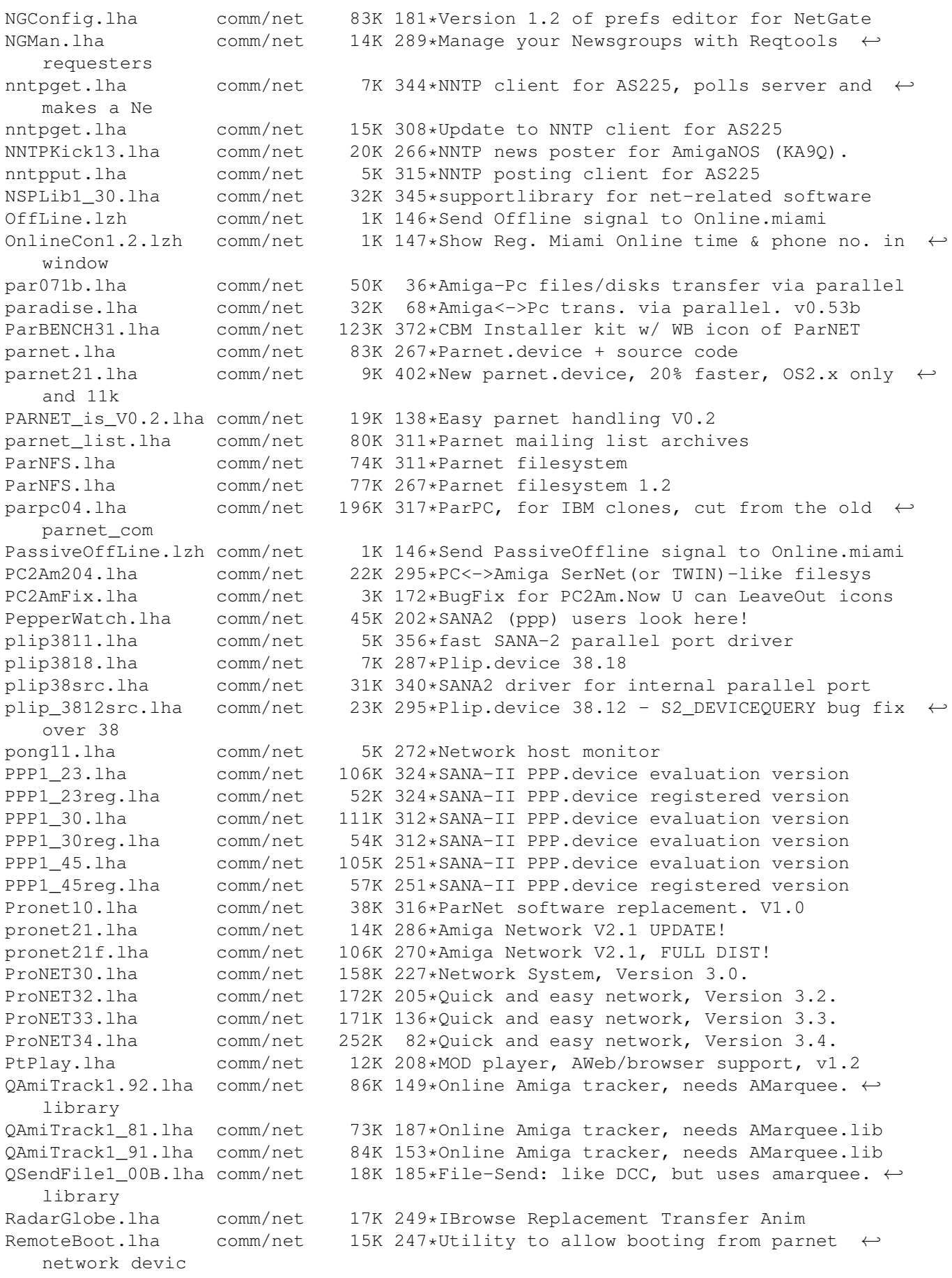

RemoteLogin.lha comm/net 11K 311\*Access amiga remotely. ReStarter.lha comm/net 13K 250\*Redials ppp/sana device upon hangup ReStarterV2\_1.lha comm/net 17K 220\*Redials ppp/sana device upon a hangup RexxNet.lha comm/net 98K 232\*Pass ARexx Msgs Over AmiTCP/AS225 Network rfc1459.lha comm/net 43K 200\*RFC 1459 in AmigaGuide format. rfc1459.lha comm/net 43K 151\*IRC RFC in AmigaGuide format. rfc1920.lha comm/net 26K 208\*RFC 1920 in guide format rfc\_index.lha comm/net 72K 208\*Rfc-index.text rhslip38\_9\_030.lha comm/net 54K 321\*Sana2 (c)slip.device, 030 version rup.lha comm/net 16K 272\*Remote uptime query comm/net 88K 244\*SANA-II network device statistics monitor Sabot18.lha comm/net 28K 311\*E-mail utility. Works with remote  $\leftrightarrow$ filesystems now. samba\_1\_9\_16p9.lha comm/net 1.3M 217\*File/printer sharing with Win\* machines<br>SANA2Meter.lha comm/net 139K 239\*SANA-II network device statistics monit comm/net 139K 239\*SANA-II network device statistics monitor SANA2Meter37\_9.lha comm/net 79K 242\*SANA-II network device statistics monitor<br>sana2\_cslip.lha comm/net 44K 311\*SANA2 (c)slip device sana2\_cslip.lha comm/net 44K 311\*SANA2 (c)slip device<br>sanamon11.lha comm/net 5K 297\*Update to SANA-2 pac sanamon11.lha comm/net 5K 297\*Update to SANA-2 packet monitor<br>sanautil.lha comm/net 15K 282\*SANA2 driver test/debugging uti comm/net 15K 282\*SANA2 driver test/debugging utility sernet24.lha comm/net 23K 311\*Allows 2 Amigas to be linked via serial  $\leftrightarrow$ port SetVoiceMail.lha comm/net 5K 234\*GUI to set VoiceMail state for AmiPhone Sircle.lha comm/net 14K 158\*Serlog IRC Log Extractor v1.0 beta Sniffer.lha comm/net 22K 161\*SANAII packet Debug/Trace Tool (ClassAct ← GUI) Sniffer0\_97.lha comm/net 9K 215\*Sniffer Sana2 packet Debug/Tracer Tool Sniffer1\_0.lha comm/net 16K 178\*SANAII packet Debug/Trace Tool (ClassAct) SpakParNet\_0\_5.lha comm/net 212K 353\*Complete parallel networking package ( $\leftrightarrow$ unfinished) spar372.lha comm/net 71K 360\*A Sana-II compatible front-end device for ← PARnet n SpeakFreely.lha comm/net 648K 227\*Cross-platform internet chat. Unix/PC/Amiga ← . Beta. SpeakFreelyUPD.lha comm/net 10K 226\*GUI and doc update for SpeakFreely. v0.1b speak\_freely.lha comm/net 1.3M 32\*Internet Phone application with source speak\_freely.lha comm/net 1.3M 13\*Internet Phone application with source spooler101.lha comm/net 9K 124\*Samba Print Spooler (i.e. Amiga->Win95 etc ← .) spoolwatch.lha comm/net 70K 274\*Monitors news and mail spool FONTS FIXED sps.lha comm/net 5K 70\*Print spooler for Samba (written in ARexx)<br>SSH.lha comm/net 1.5M 204\*V1.2.13 SecureShell Amiga-port comm/net 1.5M 204\*V1.2.13 SecureShell Amiga-port SSH.lha comm/net 1.1M 148\*Secure Shell for the Amiga. V1.2.22 sshnote.txt comm/net 0K 91\*Note regarding comm/net/SSH.lha. SysTime.lha comm/net 85K 311\*Monitor local time on other systems. Talk.lha comm/net 20K 311\*AS225 complient Talk and Talk daemon. telnet.lha comm/net 6K 311\*AS225R2 telnet client tf02.lha comm/net 255K 3 TinyFugue MUCK client for Amigas. TimeLord.lha comm/net 164K 79\*OS timeclock resync tool (version 2.20)<br>TimeLord.lha comm/net 192K 73\*OS timeclock resync tool (version 3.00) comm/net 192K 73\*OS timeclock resync tool (version 3.00) tld3310.lha comm/net 5K 240\*Top-level domain database<br>tnddev1p0.lha comm/net 64K 383\*Telnet daemon for serial tnddev1p0.lha comm/net 64K 383\*Telnet daemon for serial applications<br>tnetquiv1.lha comm/net 105K 232\*GUI for use with fci/cu-amiga's inter 105K 232\*GUI for use with fci/cu-amiga's internet ← package UpdateNext1\_1.lha comm/net 8K 303\*Updates the .next files for NNTP <-> UUCP  $\leftrightarrow$ setups V uucp2smtp.lha comm/net 11K 329\*SMTP sender for UUCP spool mail jobs -- ← needs amit

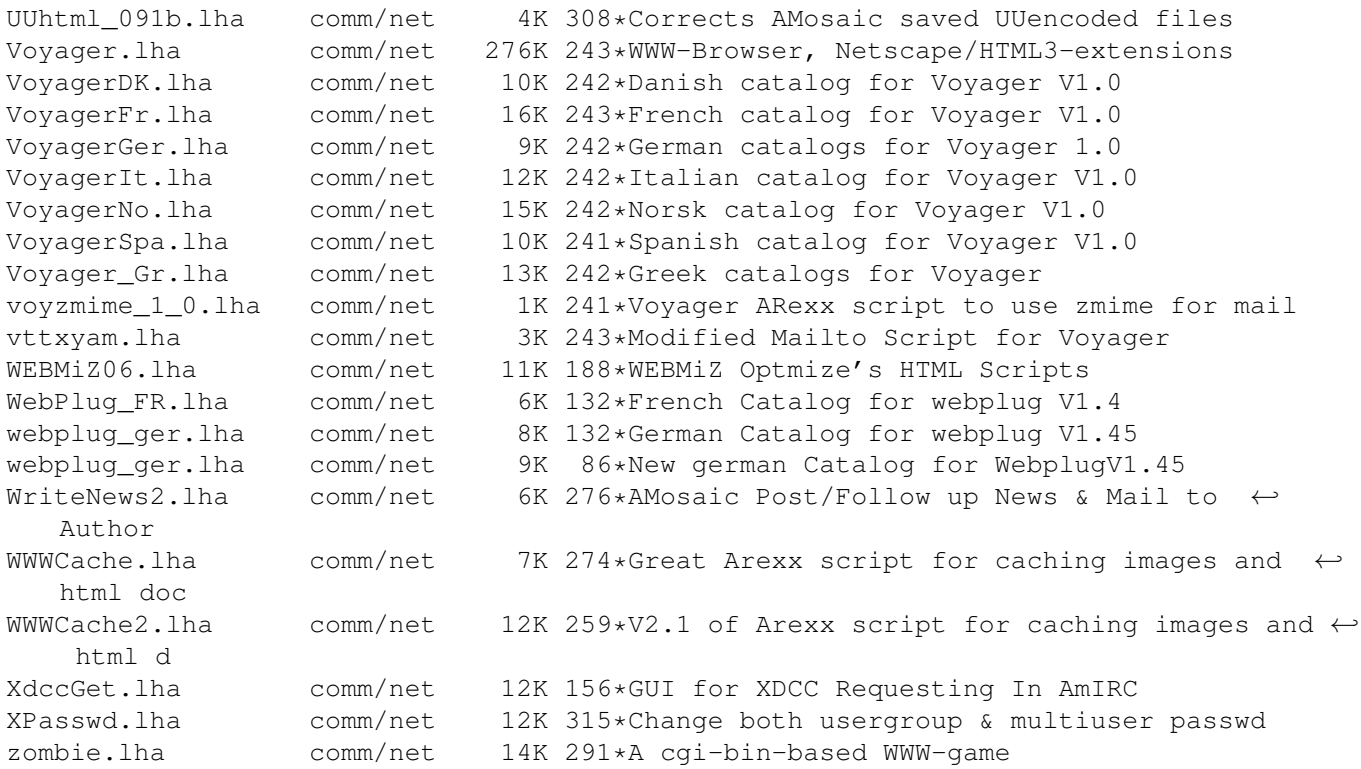